# Aplikovaná statistika pro antropology I

Zadání zápočtového domácího úkolu podzimní semestr 2019

Skupina A

Veronika Bendová

1. prosince 2019

## Pokyny k řešení domácího úkolu

Domácí úkol sestává z šesti příkladů. Za vyřešení příkadů lze získat  $6+6+6+9+13+8=48$  bodů + 8 bodů za celkovou úpravu a přehlednost úkolu, úpravu kódu, komentáře k postupům, apod. Celkem lze tedy získat 56 bodů.

Aby byl úkol uznán za splněný, je potřeba získat alespoň 42 bodů (75 %). Pokud student potřebných 42 bodů nezíská, bude mu úkol navrácen k opravě a dořešení příkladů na potřebný počet bodů. Pokud student ani po přepracování úkolu potřený počet bodů nezíská, nebude mu udělen zápočet. (Další, v pořadí druhé, přepracování úkolu nebude umožněno.)

Kompletní řešení domácího úkolu vložte, prosím, do odevzdávárny k předmětu MAS10c (cvičení z AS) nejpozději do 10. 12. 2019 23:59.

Kompletním řešením domácího úkolu je míněno dodání zcela funkčního <sup>®</sup>R-Skriptu s názvem AS-2019-skupina-Xprijmeni-jmeno.R. Namísto X vložte verzi zadaného domácího úkolu (A nebo B). Zaslaný R-Skript bude obsahovat veškeré potřebné komentáře, popisy postupů, závěry testování a interpretace výsledků ve formátu R-kových komentářů. Před odesláním R-skriptu do odevzdávárny vyčistěte workspace (V RStudiu: Session → Clear Workspace) a všechny příkazy finálně projděte ještě jednou, abyste měli jistotu, že vše funguje, jak má. Př**íklady, jejichž RSkript** bude vyhazovat chybové hlášky, nebudou kontrolovány a automaticky budou vráceny k přepracování.

Při vytváření řešení domácího úkolu se, prosím, striktně držte následujících pravidel:

- Na domácí úkol si vyhraďte dost času, pracujte na něm průběžně. Řešení úkolu není možné kvalitně zpracovat během jednoho či dvou dnů.
- Domácí úkol je vaší samostatnou prací a nahrazuje písemný test. Nepoužívejte kód, ani jeho části (týká se i částí obsahujících komentáře a interpretace výsledků) z řešení vašich spolužáků. Budou-li se kódy dvou řešení v libovolné části řešení shodovat, budou oba hodnoceny známkou N. Taktéž, bude-li se v kódu vyskytovat pasáž, která prokazatelně nezapadá konceptu kódu, bude úkol též hodnocen známkou N. Nárok na zápočet v takových případech zaniká.
- $\bullet$  Striktně dodržte název odevzdávaného RSkriptu.
- Názvy datových souborů zanechte v původním znění, nepřejmenovávejte je.
- U jednotlivých úkolů, kde máte zjistit konkrétní výsledky, napište vaše výsledky stručně do komentářů za  $\#$ . V celém Rskriptu (i v popiscích grafů) se vyvarujte diakritiky. Kódy s diakritikou budou automaticky navráceny k přepracování.
- Interpretace výsledků jsou nedílnou součástí příkladu a jsou hodnoceny celkem vysokým počtem bodů. Absence interpretací výsledků tedy výrazně snižuje celkový počet bodů z jinak správně vypracovaného příkladu.
- Při programování dodržujte jistou **přehlednost kódu**. Před a za symbolem <- uved'te vždy mezeru, taktéž jednotlivé argumenty funkcí oddělujte mezerami. Příklad správně a přehledně naprogramovaného kódu je k náhledu níže. Správné naprogramování kódu je v rámci úkolu bodově hodnoceno.

```
1 \times \leftarrow 1:152 px \le - dbinom(x, size = 15, p = 0.5)3
4 plot (x, px, type = 'h', lty = 2, lwd = 1,5 main = ' Pravdepodobnostni funkce binomickeho rozdeleni ' ,
6 cex . main = 0.9)
7 points (x, px, pch = 21, col = 'red', bg = 'salmon')8
9 legend ('topright', fill = c('salmon'), legend = c('binom'), bty = 'n')
```
A na závěr pár doporučení a komentářů k zadání nebo k řešení úkolu:

- Zadání příkladů mohou obsahovat nadbytečné informace, které nejsou k řešení úkolu potřeba. Stejně tak datové soubory 30-goldman-alaska.csv a 30-goldman-poundbury.csv obsahují větší množství údajů, než jaké k vyřešení daného příkladu potřebujeme. Vždy je tedy třeba z datového souboru správně vybrat pouze údaje, které jsou potřebné k řešení příkladu.
- Názvy proměnných volte vždy tak, aby vystihovaly svůj obsah (rozhodně se vyvarujte zdrobnělin, názvů jako aa, nejake.cislo, bhg, cosi, apod.).
- V některých příkladech jsou uvedeny tipy na funkce, jejichž použití vám pomůže s řešením vybraných částí ´ukolu. Pokud jsme funkce nebrali na cviˇcen´ıch, je tˇreba si jejich syntaxi nastudovat formou samostudia.
- Při práci s datovými soubory je třeba odstranit chybějící pozorování. Nikdy však neodstraňujeme automaticky všechna chybějící pozorování z celého datového souboru, přicházeli bychom tím o cenná data. NA hodnoty odstraňujeme vždy až po vyselektování proměnných nezbytných k provedení analýzy.
- Je-li součástí příkladu stanovení hypotéz  $H_0$  a  $H_1$ , je tím vždy myšlen matematický zápis, nikoli slovní zápis. Pouze matematický zápis je tedy bodově hodnocen. Výjimku tvoří testy normality, kde  $H_0$  a  $H_1$  zadáváme výhradně slovně.
- Při vypracování grafů se řid'te vzhledem grafů uvedených v zadání úkolu. Čím vyšší bude shoda výsledného grafu s grafem v zadání (kromě barev, které mohou být voleny libovolně, ale rozumně), tím více bodů za graf získáte.
- Při vypracování příkladů na testování hypotéz je potřeba jednotlivé testy provést manuálním výpočtem v Rku, nikoli použitím funkcí jako jsou var.test(), t.test(), apod. Tyto funkce lze použít maximálně jako kontrolu vašich výsledků.

Přeji vám hodně zdaru při řešení příkladů :).

Příklad 1 (6 b). Znak Y nabývá variant 4, 5, 6, 7, 8, 9 s četnostmi 5, 14, 12, 9, 4, 4.

- Vypočítejte 5% kvantil  $y_{0.05}$ , dolní kvartil  $y_{0.25}$ , medián  $y_{0.5}$ , horní kvartil  $y_{0.75}$  a 95% kvantil  $y_{0.95}$  znaku Y. Hodnoty vložte do přehledné tabulky a řádně je interpretujte.
- Vykreslete sloupcový diagram absolutních četností znaku  $Y$ .

#### Požadovaná forma výstupu příkladu:

- 1. Tabulka s hodnotami požadovaných pěti kvantilů  $y_{0.05}$ ,  $y_{0.25}$ ,  $y_{0.50}$ ,  $y_{0.75}$ ,  $y_{0.95}$ .  $(0.5 + 5 \times 0.3 + 0.5 = 2.5 \text{ b})$
- 2. Samostatná interpretace každého kvantilu. (5 × 0.3 = 1.5 b)
- 3. Sloupcový diagram absolutních četností.  $(2 b)$

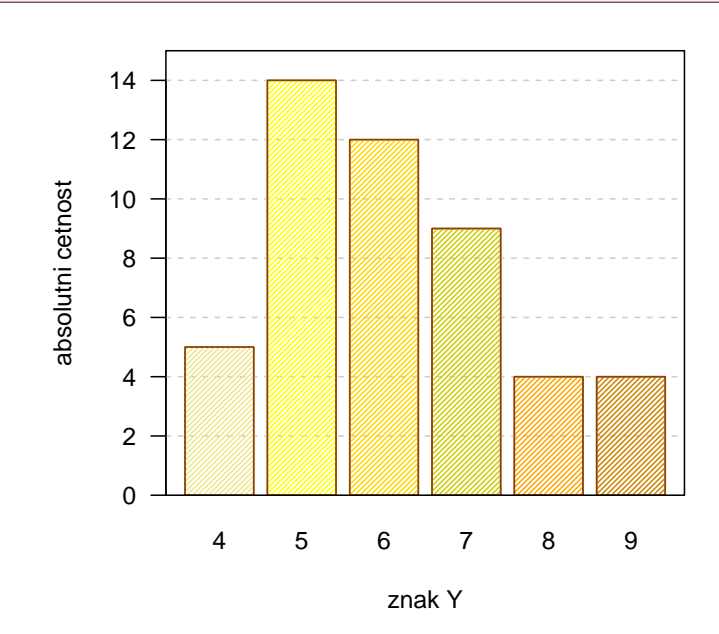

Příklad 2 (6 b). Máme k dispozici datový soubor 30-goldman-alaska.csv obsahující antropometrické údaje o délce kosti stehenní v mm (znak X spojitého typu (proměnná RFML)) a acetabulární výšce v mm (znak Y spojitého typu (proměnná RAcH)) z pravé strany u skeletů jedinců z aljašské populace (muži a ženy z kmenů Tigara a Ipituaq). Ze zadaných údajů byly dopočítány následující charakteristiky pro skelety mužského pohlaví: aritmetické průměry:  $m_X = 421.1719 \,\mathrm{mm}, m_Y = 51.6875 \,\mathrm{mm};$  rozptyly:  $s_X^2 = 18.6844^2 \,\mathrm{mm}^2, s_Y^2 = 2.3072^2 \,\mathrm{mm}^2;$  kovariance:  $s_{XY} = 10.5917.$ 

- Stanovte hodnotu odhadu korelačního koeficientu  $\rho$  a řádně ji interpretujte.
- Načtěte datový soubor 30-goldman-alaska.csv a vykreslete tečkový diagram zobrazující vztah délky kosti stehenní a acetabulární výšky pro skelety mužského pohlaví.

Požadovaná forma výstupu příkladu:

- 1. Název korelačního koeficientu, který jste vypočítali, a zdůvodnění, proč jste jej použili a proč je vhodnou statistikou použitelnou na stanovení míry závislosti mezi znaky  $X$  a  $Y$ . (2 b)
- 2. Výpočet korelačního koeficientu s výsledkem zaokrouhleným na čtyři desetinná místa.  $(1.5 b)$
- 3. Kompletní interpretace vypočítaného koeficientu. (1.5 b)
- 4. Tečkový diagram. Součástí diagramu bude popisek (umístěný pod popiskem osy  $x$ ) obsahující hodnotu vypočítaného korelačního koeficientu. Ten získáme pomocí příkazu mtext(bquote(paste(rho == .(rho))), side = ..., line  $= ...).$  (1 b)

[1] 0.2457 12

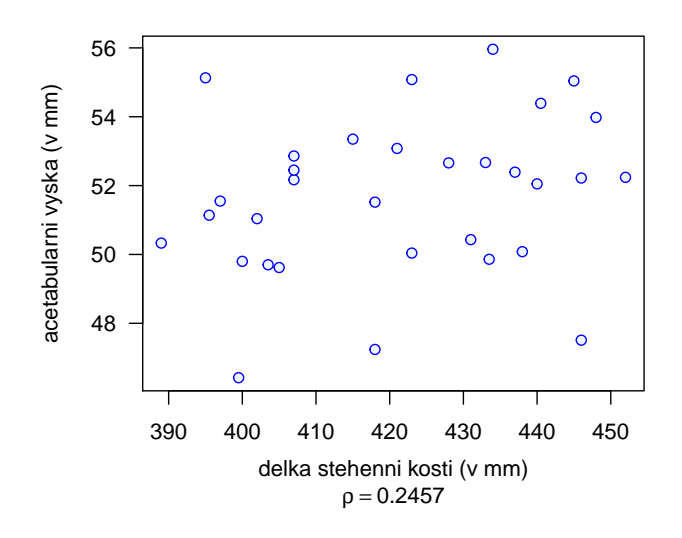

Příklad 3 (6 b). Máme k dispozici naměřené údaje o délce kyčelní kosti (v mm) z levé strany u mužských skeletů tří japonských populací (9 skeletů z populace Tsugumo Shell Mound, 7 skeletů z populace Yoshigo Shell Mound a 3 skelety z populace Yasaki Shell Mound). Ze zadaných údajů byly dopočítány následující charakteristiky: (a) Tsugumo SM: aritmetický průměr:  $m_1 = 149.22$  mm; směrodatná odchylka:  $s_1 = 5.67$  mm; (b) Yashigo SM:  $m_2 = 151.00$  mm;  $s_2 = 4.55$  mm; (c) Yasaki SM:  $m_3 = 154.00$  mm;  $s_3 = 2.00$  mm.

- Stanovte hodnotu váženého průměru výběrových rozptylů řádně ji interpretujte.
- Stanovte hodnotu variačního koeficientu  $v = \frac{s}{m}$ , kde s je výběrová směrodatná odchylka a m je výběrový průměr, pro délku levé kyčelní kosti mužských skeletů z populace Tsugumo Shell Mound. Na základě hodnoty koeficientu variace v zhodnot'te, jak velký je rozptyl vzhledem k aritmetickému průměru. Co nám hodnota koeficientu variace  $v$  říká o náhodném výběru?

#### Požadovaná forma výstupu příkladu:

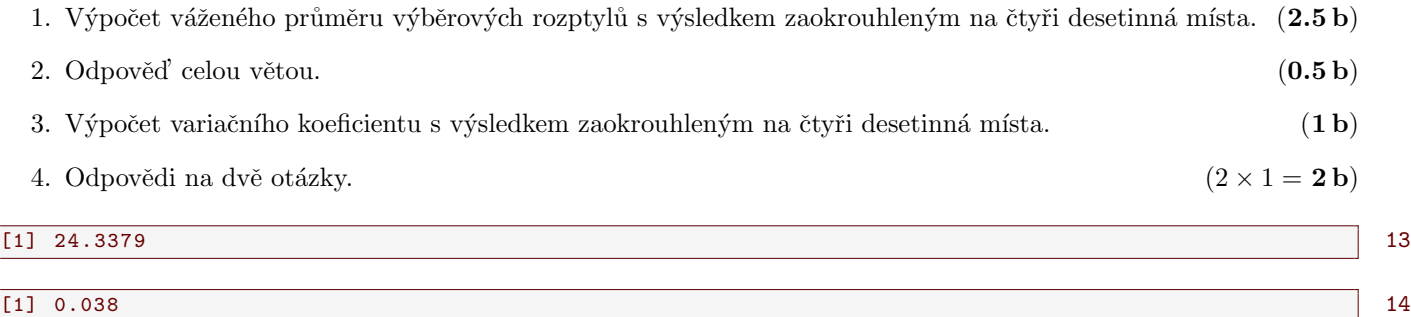

Příklad 4 (9 b). Předpokládejme, že diametrální rozměr hlavice pažní kosti u mužů je normálně rozdělený okolo střední hodnoty 45 mm s rozptylem  $3.45^2$  mm<sup>2</sup>.

- (1) Jaká je pravděpodobnost, že diametrální rozměr hlavice pažní kosti náhodně vybraného muže bude alespoň 46.6 mm?
- (2) Jaká je pravděpodobnost, že průměr diametrálního rozměru hlavice pažní kosti devíti náhodně vybraných mužů bude alespoň 46.6 mm?
- Vykreslete graf hustoty normálního rozdělení průměru diametrálního rozměru hlavice pažní kosti devíti mužů. Na osu x naneste posloupnost 1000 hodnot od  $30 \text{ mm}$  do  $60 \text{ mm}$  a na osu y hodnoty hustoty normálního rozdělení průměru diametrálního rozměru devíti mužů ( $\bar{X} \sim N(\mu, \frac{\sigma^2}{n})$  $(\frac{\sigma^2}{n})$ ). Do grafu dokreslete také křivku hustoty normálního rozdělení pro diametrální rozměr jednoho muže  $(n = 1)$ .
- Vykreslete graf distribuční funkce normálního rozdělení průměru diametrálního rozměru hlavice pažní kosti devíti mužů. Na osu x naneste posloupnost 1000 hodnot od  $30 \text{ mm}$  do  $60 \text{ mm}$  a na osu y hodnoty distribuční funkce normálního rozdělení průměru diametrálního rozměru devíti mužů ( $\bar{X} \sim N(\mu, \frac{\sigma^2}{n})$  $\left(\frac{r^2}{n}\right)$ ). Do grafu dokreslete také křivku distribuční funkce normálního rozdělení pro diametrální rozměr jednoho muže  $(n = 1)$ .

#### Požadovaná forma výstupu příkladu:

- 1. Výpočet pravděpodobnosti + odpověď celou větou na otázku (1).  $(1 + 0.5 = 1.5 b)$
- 2. Výpočet pravděpodobnosti + odpověď celou větou na otázku (2).  $(1.5 + 0.5 = 2 b)$
- 3. Graf s dvěma křivkami funkcí hustot + legenda. ( $2 \times 0.5 + 0.5 = 1.5$  b)
- 4. Graf s dvěma křivkami distribučních funkcí + legenda. ( $2 \times 0.5 + 0.5 = 1.5$  b)
- 5. Podrobný popis obou grafů + popis propojení grafů s výsledky pravděpodobností (1) a (2). Jaký je vztah mezi křivkou hustoty pro průměr diametrálního rozměru hlavice pažní kosti devíti mužů a křivkou hustoty pro diametrální rozměr jednoho muže? Jakým způsobem souvisí tvary křivek hustot, resp. distribučních funkcí s vypočítanými pravděpodobnostmi? (2.5 b)

 $\begin{array}{|c|c|c|c|c|c|c|c|c|} \hline \text{15} & \text{0.3214069} \hline \end{array}$ 

[1] 0.08206658 16

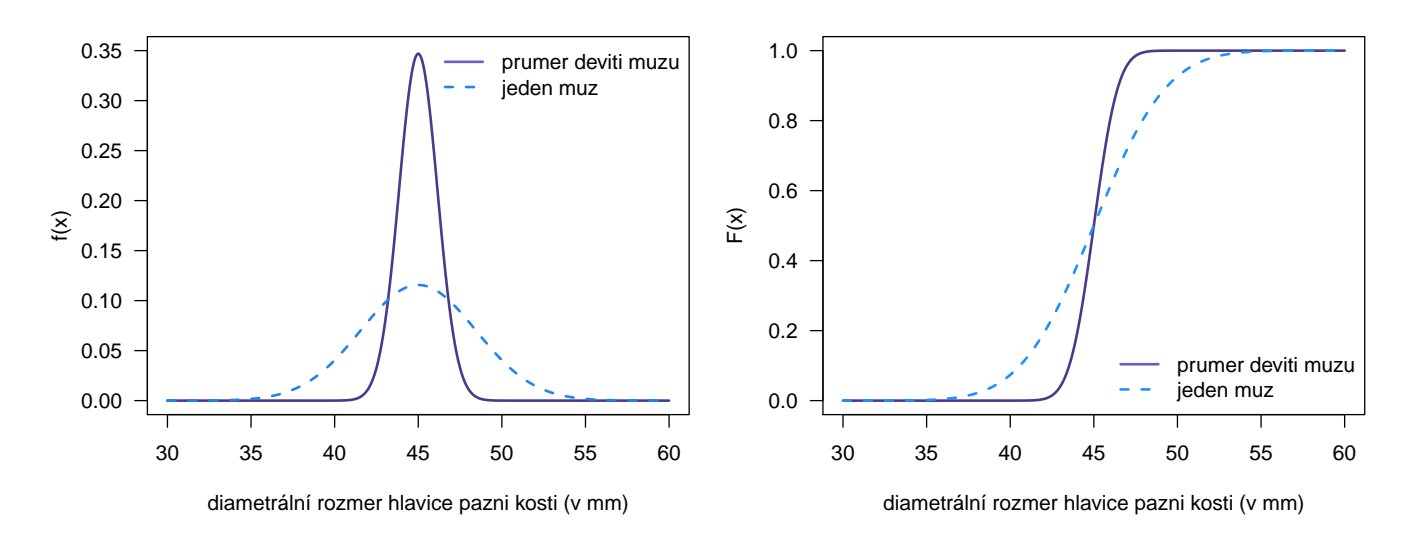

Příklad 5 (13 b). Máme k dispozici datový soubor 30-goldman-poundbury.csv obsahující antropometrické údaje o délce holenní kosti v mm (RTML a LTML) a délce stehenní kosti v mm (RFML a LFML) z pravé a levé strany u skeletů mužského a ženského pohlaví z římského pohřebiště v Poundbury. Na hladině významnosti  $\alpha = 0.05$  testujte, zda mezi délkou holenní kosti z pravé a levé strany u žen existuje statisticky významný rozdíl.

Tip: Datový soubor obsahuje neznámé (tzv. NA) hodnoty. Po vyselektování sledovaných proměnných je potřeba řádky s NA hodnotami odstranit.

#### Požadovaná forma výstupu příkladu:

1. Testování normality: Správně zvolený test normality se zdůvodněním volby testu +  $H_0$ ,  $H_1$  + zdůvodněné rozhodnutí o zamítnutí/nezamítnutí  $H_0$  + interpretace výsledku testování + grafická vizualizace normality dat  $(histogram + Q-Q graf).$ 

$$
((1+0.5+0.5+0.25+(1.25+0.5)) = 4 b)
$$

#### [1] 0.1948109 17

Poznámka: Histogram bude vykreslen se správným počtem třídicích intervalů (viz Sturgesovo pravidlo) a se zaznamenanými hodnotami středů třídicích intervalů. Dále bude superponován křivkou hustoty normálního rozdělení  $N(\mu, \sigma^2)$ , kde odhad parametrů  $\mu$  a  $\sigma^2$  získáte z dat.

Tip: Aby se vám křivka vykreslila správně, musíte v příkazu hist() zadat argument prob=T. Tento argument převede měřítko y-ové osy z absolutní škály (na ose y jsou defaultně nastaveny absolutní četnosti) na relativní  $\check{\text{skálu}}$  (na ose y budou relativní četnosti).

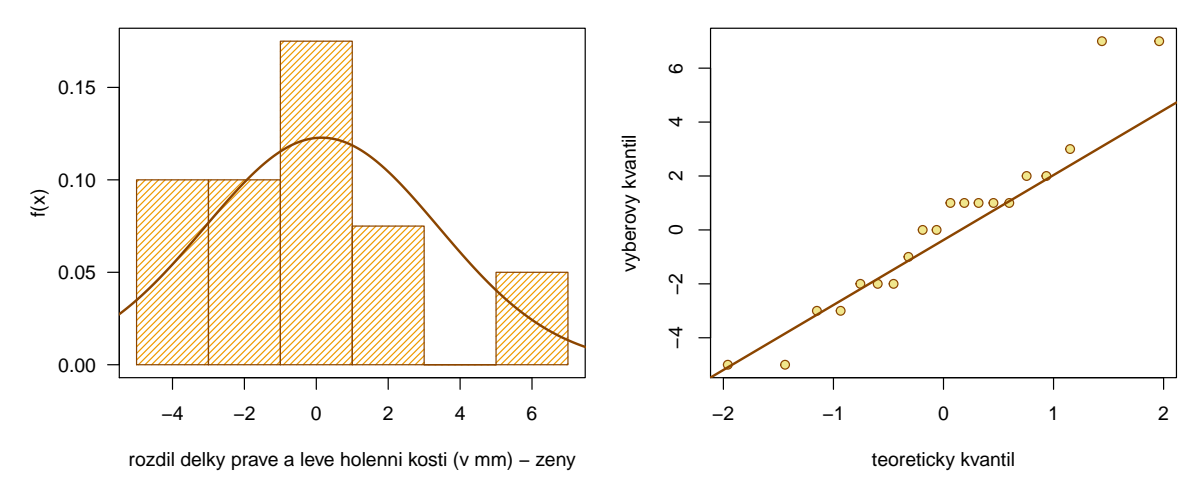

2. Test hypotézy ze zadání: Volba vhodného testu na základě charakteru dat a výsledku testu normality se zdůvodněním volby testu +  $H_0$ ,  $H_1$  + kompletní test (a) kritickým oborem; (b) intervalem spolehlivosti; (c) phodnotou se zdůvodněným rozhodnutím o zamí $t$ nutí/nezamí $t$ nutí  $H_0$  (u všech tří typů testování) + interpretace výsledku testování.

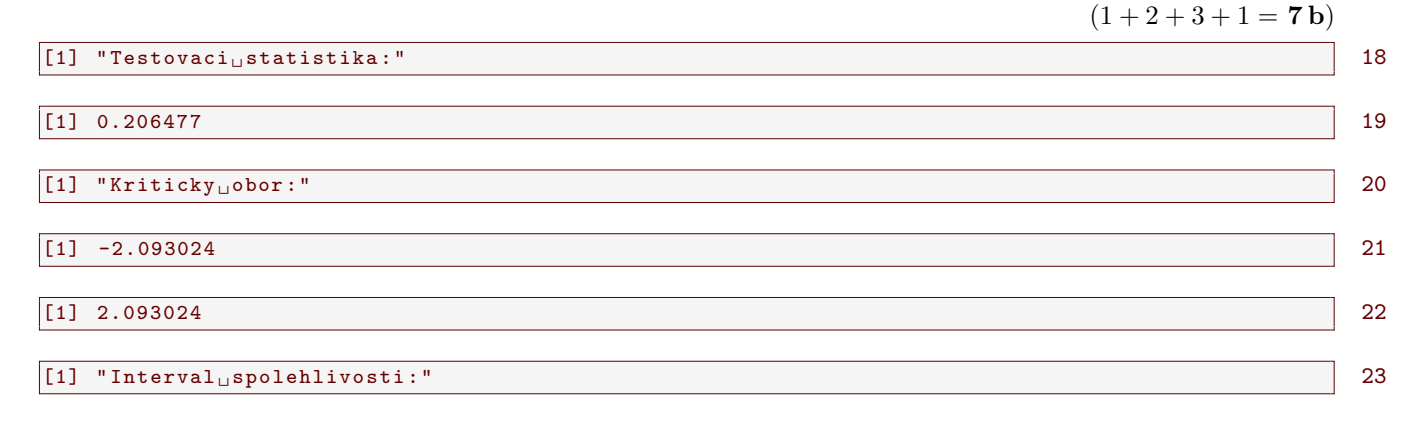

[1] 1.670526 24  $\boxed{11}$  -1.370526 25 [1] "p - hodnota :" 26 [1] 0.8386148 27

3. Krabicový diagram porovnávající délku holenní kosti u žen z pravé a levé strany.  $(2 b)$ 

370  $\circ$ 360 delka holenni kosti (v mm) delka holenni kosti (v mm) 350 340 330 320 310  $median$  • prumer 300 prava leva

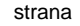

Příklad 6 (8 b). Mějme datový soubor 25-one-sample-probability-dermatoglyphs.txt obsahující údaje o frekvenci výskytu dermatoglyfického vzoru smyčka na 10 prstech 470 jedinců z populace Bagathů z Araku Valley (celkem 4700 otisků prstů). Současně máme k dispozici hodnotu pravděpodobnosti výskytu dermatoglyfického vzoru smyčka na prstech mužů a žen z populace Lambadis ( $p_m = 0.5618$ ,  $p_f = 0.6233$ ). Na hladině významnosti  $\alpha = 0.01$  zjistěte, zda je u žen bagathské populace z Araku Valley menší frekvence výskytu dermatoglyfického vzoru smyčka než u žen z populace Lambadis.

#### Požadovaná forma výstupu příkladu:

1. Sloupcový graf relativních četností výskytu dermatoglyfického vzoru smyčka u žen bagathské populace z Araku Valley. Do grafu doplňte také referenční čáru pro pravděpodobnost výskytu vzoru smyčka u žen z populace Lambadis (příkaz segments()) s popiskem obsahujícím hodnotu pravděpodobnosti v procentuální škále (příkaz text()).  $(0.5 + 0.5 = 1 b)$ 

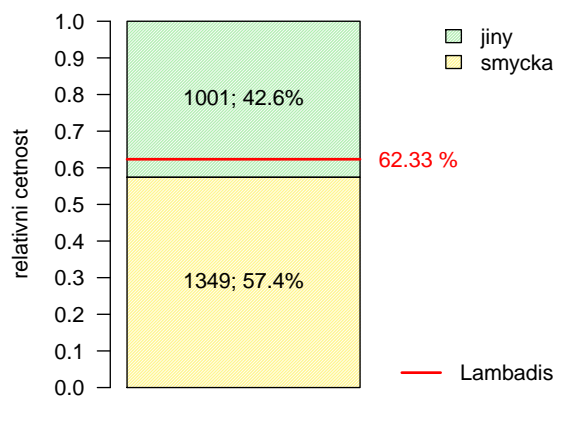

vzor pro populaci z Araku Valley

2. Ověření Haldovy podmínky dobré aproximace: Výpočet + závěr (podmínka je/není splněná).

 $(1 + 0.5 = 1.5 b)$ 

3. Test o pravděpodobnosti:  $H_0$ ,  $H_1$  + kompletní test (a) kritickým oborem; (b) intervalem spolehlivosti; (c) phodnotou se zdůvodněným rozhodnutím o zamí $t$ nutí/nezamí $t$ nutí  $H_0$  (u všech tří typů testování) + interpretace výsledku testování. ( $2 \times 1 + 3 + 0.5 = 5.5$  b)

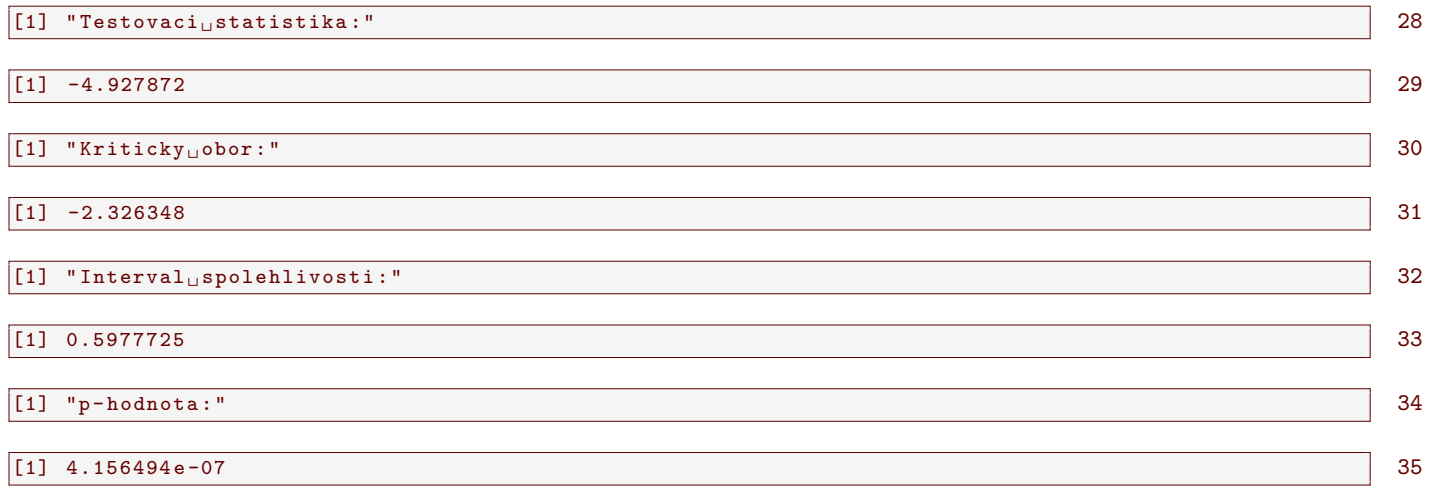

### School Cartoon #6446

@ MAZK ANDEZSON

WWW.ANDERTOONS.COM

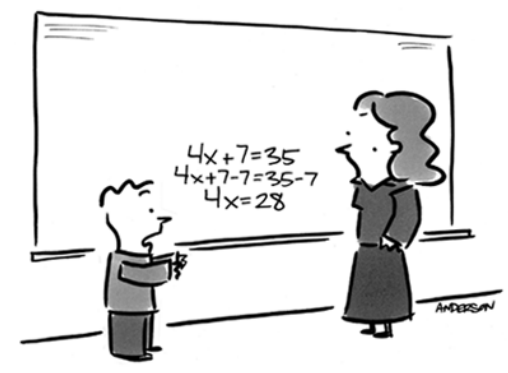

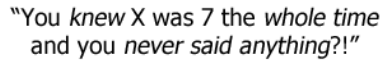